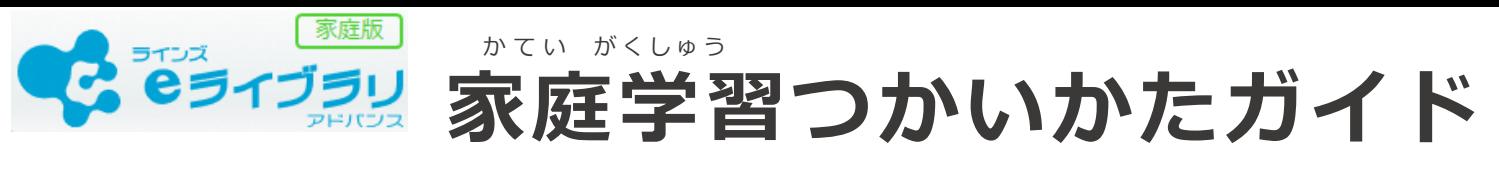

。<br>eライブラリの家庭学習サービスは、お家にあるパソコンや タブレットを使って、パラホ<u>゙</u> 私哉 あまま、私哉 までの教科を 』。。<br>自由に学習できます。予習・復習など、毎日コツコツ学習しましょう!

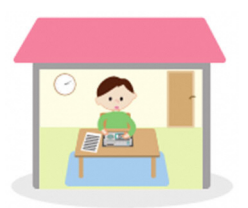

## **1.eライブラリにログインしましょう**

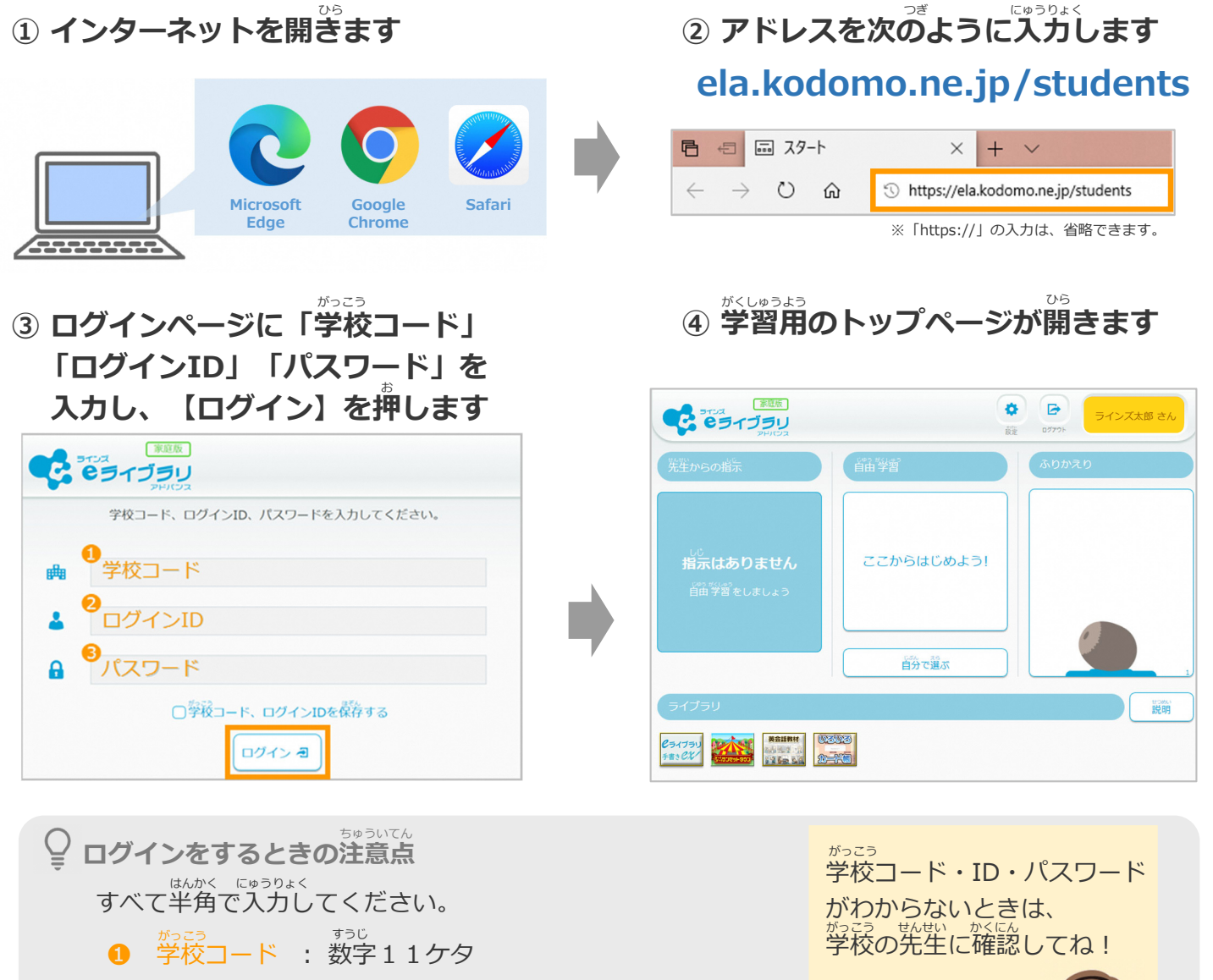

- ❷ ログインID : 学校で使うeライブラリと同じログインID
- **❸** パスワード : 学校で使うeライブラリと同じパスワード

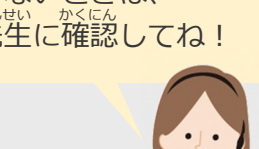

**⑤ 学習用のトップページが開いたら、自分の名前が出ているか確認しまし<u>ょう</u>** 

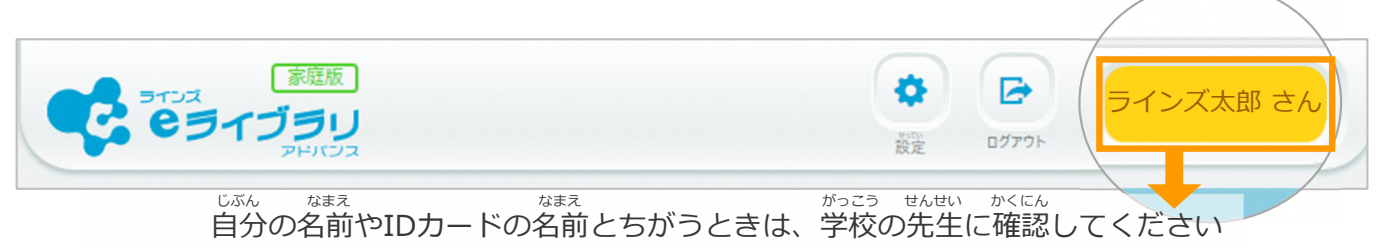

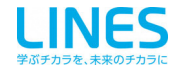

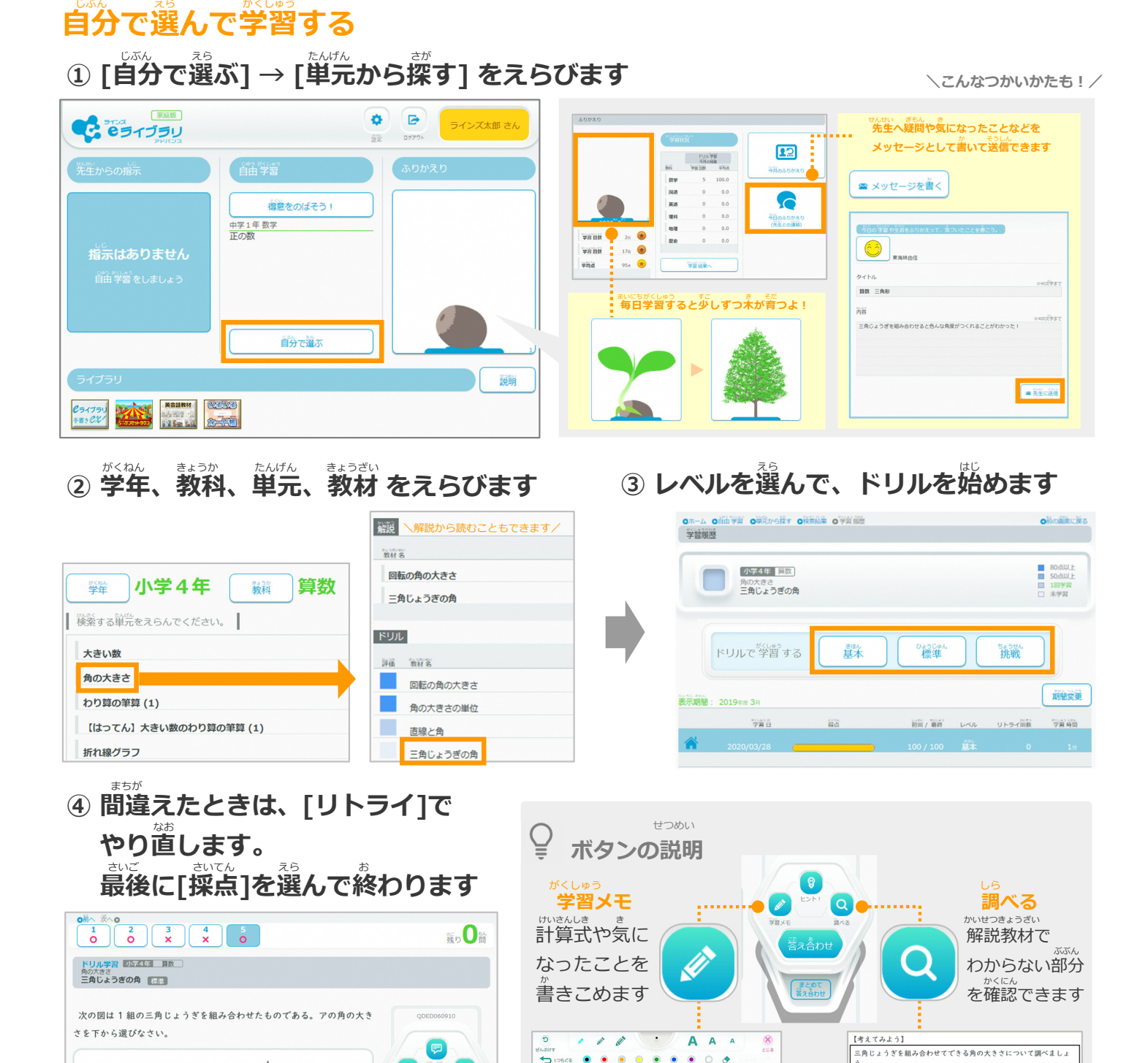

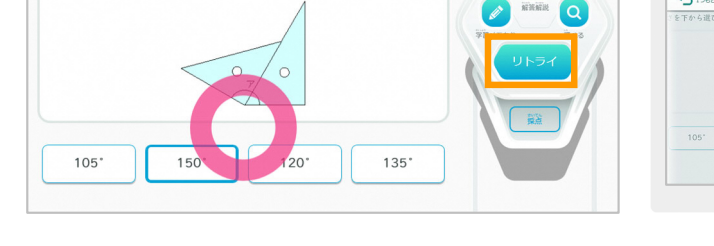

## **3. ほかにも楽しく学べるコンテンツがたくさん!**

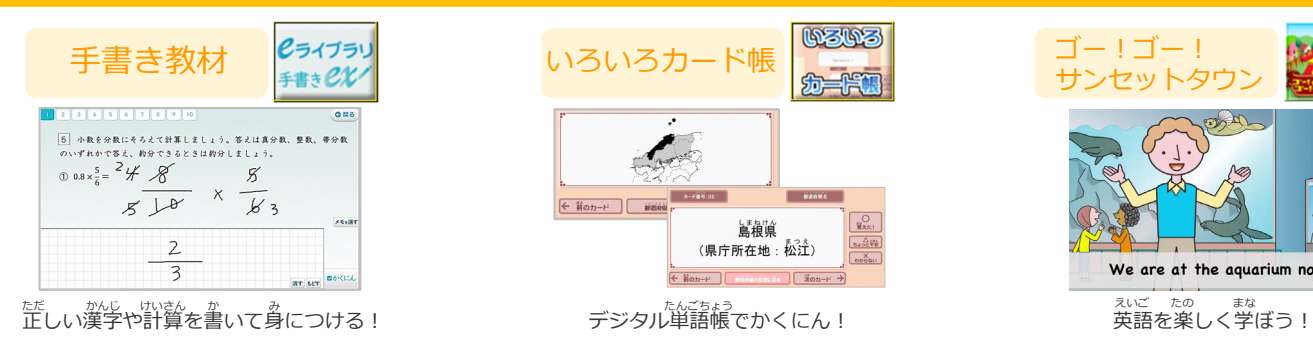

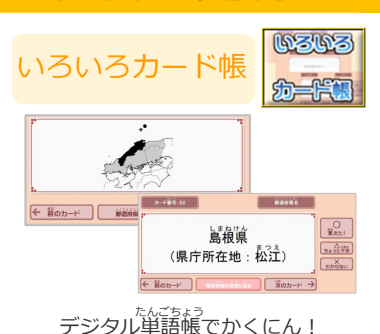

 $90$ 

135

 $\sqrt{120}$ 

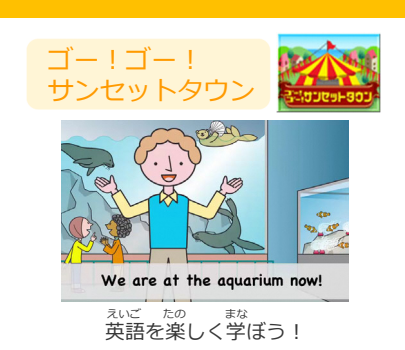

|組の三角じょうぎを組み合わ<br>せて,いろいろな角をつくりま<br>した。

(あ), (い)の角度は何度でしょう

|<br>三角じょうぎの3つの角の大きさは,<br>|右のように決まっています。